# **Les considérations en utilisant la Base de donnée 2003 de l'INRP**

L'utilisateur qui se sert des données de l'INRP doit porter une attention particulière aux changements importants apportés aux exigences de déclaration à l'INRP pour l'année 2003. Ces changements sont spécifiés dans les paragraphes suivants.

- La présentation des données pour les rejets sur terre et transfert pour élimination a été modifiée en 2002 à partir des nouvelles définitions en ce qui concerne les rejets et les éliminations. Les définitions des rejets et des éliminations ont été modifiées pour que les substances envoyées pour enfouissement, épandage ou injection souterraine soient traitées de façon consistante, qu'elles se produisent sur ou hors site. Ces modifications n'affectent en rien la quantité des informations collectionnée, mais re-classifient simplement les activités qui ont été rapportées à l'INRP. La nouvelle présentation pour la déclaration de l'information est la suivante :
	- o Les rejets comprennent les rejets à l'air et l'eau et les rejets qui dissipent des matériaux sur terre, comme les déversements et les fuites.
	- o Les éliminations comprennent les substances envoyées pour enfouissement, épandage ou injection souterraine (sur ou hors site), et les substances transférées hors site pour traitement avant l'élimination final.

Les éliminations et les transferts hors site pour traitement préalable à l'élimination finale n'ont pas, quant à la logique, nécessité de changement par rapport aux années précédentes. Il est à noter que les rejets anticipés comprennent les rejets et les éliminations hors site (ceci est dû à la façon dont les données étaient recueillies dans les années précédentes), et les éliminations anticipées comprennent seulement les éliminations et les transferts hors site préalable à l'élimination finale. Aucun changement au niveau du recyclage.

- Les données sur les rejets de l'INRP ne devraient jamais être regroupées afin d'identifier les « pires pollueurs », ce qui est surtout le cas pour les PCA.
	- o La catégorie de PCA « composés organiques volatils » (COV) comprend plus de 100 substances, comme le benzène et le méthanol, qu'une installation peut également déclarer de façon individuelle.
	- o La catégorie « matières particulaires totales » comprend des groupes de particules plus fines de matières particulaires moins que 10 micromètres (PM10) et de matières particulaires moins que 2,5 micromètres (PM2.5), devant également être déclarées à l'INRP.
- Les rejets de PCA déclarés à l'INRP ne représentent qu'une partie de tous les rejets des activités industrielles et commerciales au Canada. Pour plus de renseignements sur les émissions de PCA et leurs inventaires détaillés, qui comprennent les estimations d'émissions de toutes les activités industrielles et commerciales, des véhicules de transport, des activités de portée nationale et des sources naturelles, veuillez consulter le site Web sur les polluants atmosphériques.

# **Nouvelles substances**

- Ajout du sulfure de carbonyle avec des seuils de déclaration de 10 tonnes et de 1 % de concentration (voir 3.4 Critères de déclaration des substances de la partie 1A)
- Ajout du phosphore (total) avec des seuils de déclaration de 10 tonnes et de 1 % de concentration (voir 3.4 Critères de déclaration des substances de la partie 1A). Le phosphore (total) ne comprend pas le phosphore (jaune ou blanc) qui est répertorié séparément
- Ajout de 60 espèces choisies de composés organiques volatils assortis de critères de déclaration supplémentaires et d'un seuil de déclaration d'une (1) tonne (voir 3.9 Critères de déclaration des substances de la partie 5). Notez bien que les installations ne sont tenues de déclarer ces substances que si le seuil de 10 tonnes a été atteint pour les COV (partie 4).

# **Modification de l'exemption accordée au secteur amont de l'industrie du pétrole et du gaz**

• L'exemption de déclaration accordée au secteur amont de l'industrie du pétrole et du gaz a été modifiée. Seules les activités d'exploration et de forage demeurent exemptées. Vous trouverez de plus amples renseignements dans le document intitulé Critères de déclaration à l'INRP 2003 pour le secteur amont de l'industrie pétrolière et gazière, dont vous pouvez vous procurer des exemplaires au bureau de l'INRP de votre région.

# **Renseignements sur les installations**

- Les installations doivent maintenant fournir leur numéro d'entreprise (numéro d'inscription à 9 chiffres). Ce numéro d'entreprise (NE) est le numéro qu'utilise l'Agence canadienne des douanes et du revenu sur tous les formulaires qu'elle envoie à une même entreprise
- La notion d' « installation » inclut maintenant les « installations extracôtières » (voir 3.2 Critères applicables aux installations).

# **Ajout de 60 composés organiques volatils (COV)**

• Les composés organiques volatils (COV) constituent un groupe de près de 1 000 substances organiques qui se volatilisent facilement. Les COV différenciés qui présentent un intérêt pour l'INRP sont ceux qui contribuent à la formation de particules secondaires et d'ozone au niveau du sol. Environnement Canada a établi une liste de 60 COV individuels qui devront être déclarés à l'INRP à partir de l'année de déclaration 2003

#### **Unités de mesure**

Les unités de mesure sont basées sur les substances qui sont rapportées. En général, les quantités de rejet, disposition et recyclage sont rapportées en tonnes. Toutefois, en ce qui concerne les substances contenant des seuils de déclaration en alternance, ces quantités sont rapportées en kilogrammes ou en grammes.

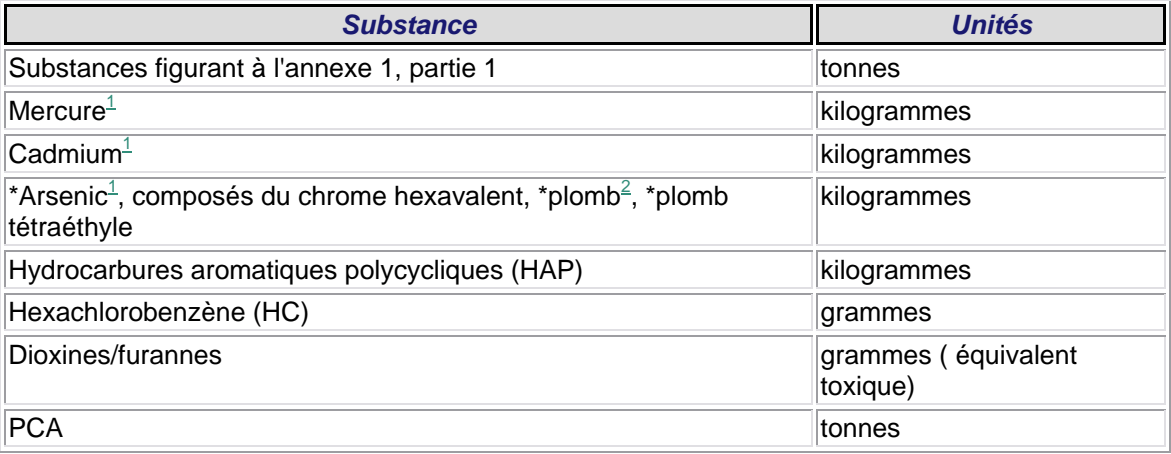

*1 et ses composés* 

*2 et ses composés, à l'exclusion du plomb tétraéthyle; ne comprend pas le plomb (et ses composés) contenu dans l'acier inoxydable, le laiton ou les alliages de bronze* 

*\* Réduction de substances de tonnes à kilogrammes* 

### **Remarque concernant les fichiers de données de l'INRP distribués par Environnement Canada**

Les fichiers de données de l'INRP pour l'année de déclaration 2003 sont disponibles en formats Microsoft (MS) Access et MS Excel. Environnement Canada a publié les données pour 2001, 2002 et 2003 de la façon déclarée par les installations, qui inclue les valeurs « NULL ». La façon dont on peut solliciter et interroger l'information s'en trouve touchée (pour de plus amples renseignements à ce sujet, voir cidessous). Pour l'information des années antérieures, des données sont disponibles en format dBase. Dans ce format de fichier, les valeurs « NULL » n'ont pas été stockées et des zéros ont été utilisés comme paramètres fictifs

#### **Informations supplémentaires sur les valeurs « NULL » dans la base de données de l'INRP**

Avec l'ajout de micropolluants (HAP, dioxine et furane) il a fallu cesser d'utiliser les valeurs « zéro-nulles », car ces polluants pouvaient présenter des entrées « NULL » et zéro valides pour le même code « Basis of Estimation ».

Étant donné la structure actuelle de la base de données, le lancement de requêtes à l'aide de Microsoft Access dans un ou des fichiers MDB distribués fonctionnera correctement seulement si vous utilisez des fonctions de regroupement (Somme, Compte). Si vous tentez d'effectuer une opération arithmétique (addition, soustraction, multiplication ou division), vous recevrez la valeur « NULL » comme résultat si l'un des champs de votre requête renferme une valeur « NULL » (ce qui est très probable). Lorsque vous utilisez MS Access pour effectuer une opération arithmétique sur des données de l'INRP, vous devez utiliser la fonction NZ pour obtenir le résultat approprié pour votre requête (par exemple NZ([AIRSTA\_V]) + NZ([AIRSTO\_V]); remarquez comment chaque champ s'intègre dans NZ; vous devrez peut-être ainsi créer de très longues requêtes, ce qui limitera grandement l'utilité du générateur de requête intégré.)

D'effectuer une opération arithmétique, l'emploi de feuilles des Excel est recommandé, car Excel semble ne pas tenir compte des entrées à valeurs « NULL ».

Si vous avez des questions, prié de contacter le Bureau de l'INRP à inrp@ec.gc.ca ou au (819) 953-1656